Жас мамандарға «Promethean» интерактивті панелін қолданудың әдістерін көрсету.

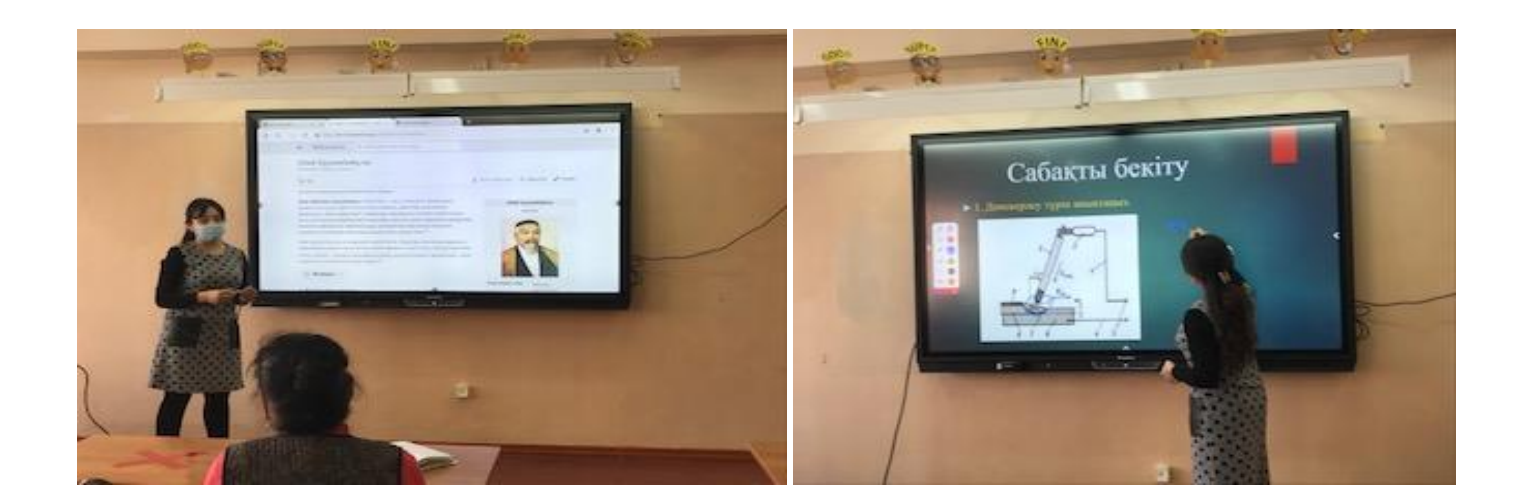

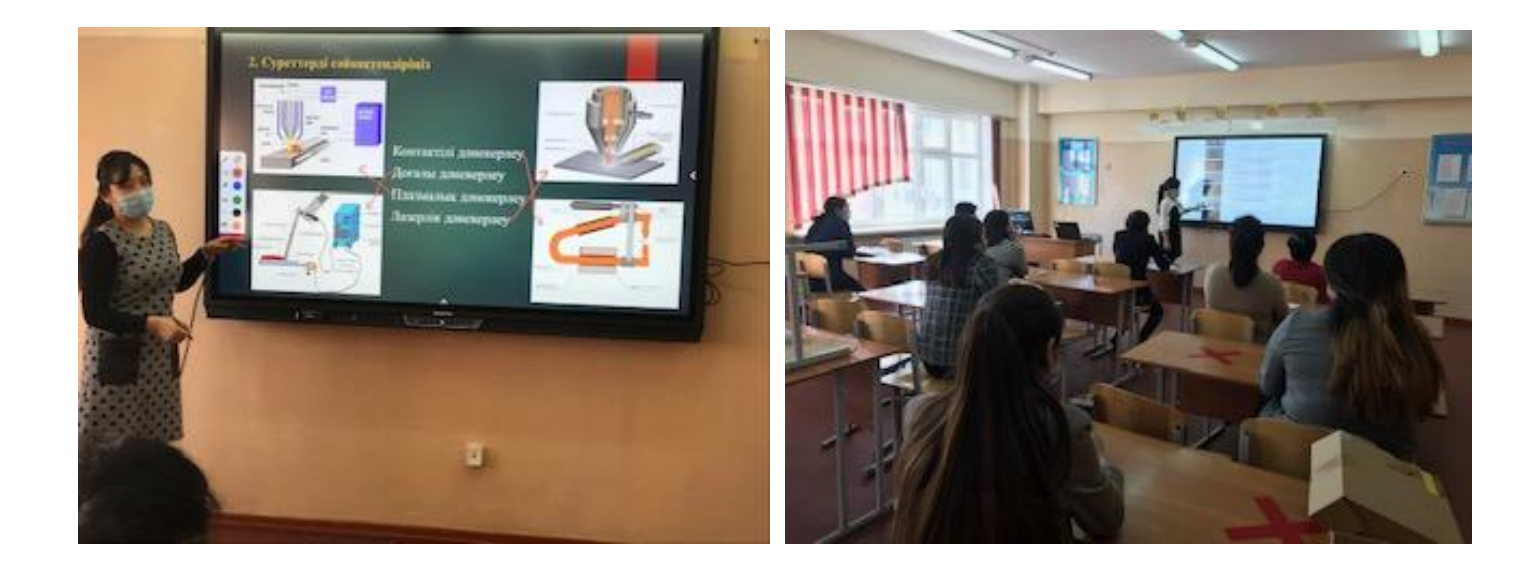